# Министерство науки и высшего образования Российской Федерации федеральное государственное бюджетное образовательное учреждение высшего образования

«Санкт-Петербургский государственный университет промышленных технологий и дизайна» (СПбГУПТД)

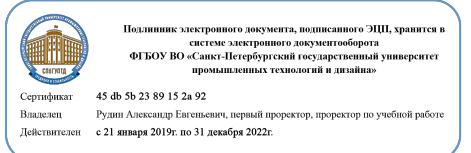

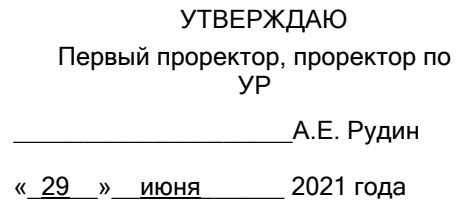

# **Рабочая программа дисциплины**

**Б1.О.15** Компьютерная графика и анимация

Учебный план: 54.03.01 Дизайн цифровых медиа №1-1-71.plx

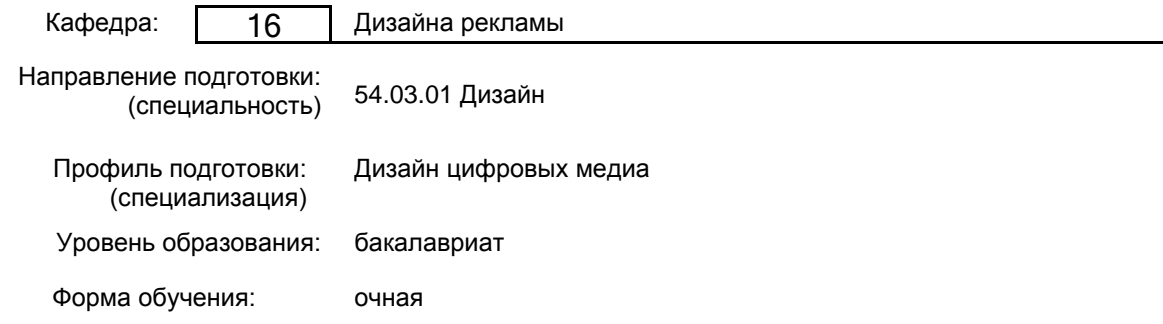

# **План учебного процесса**

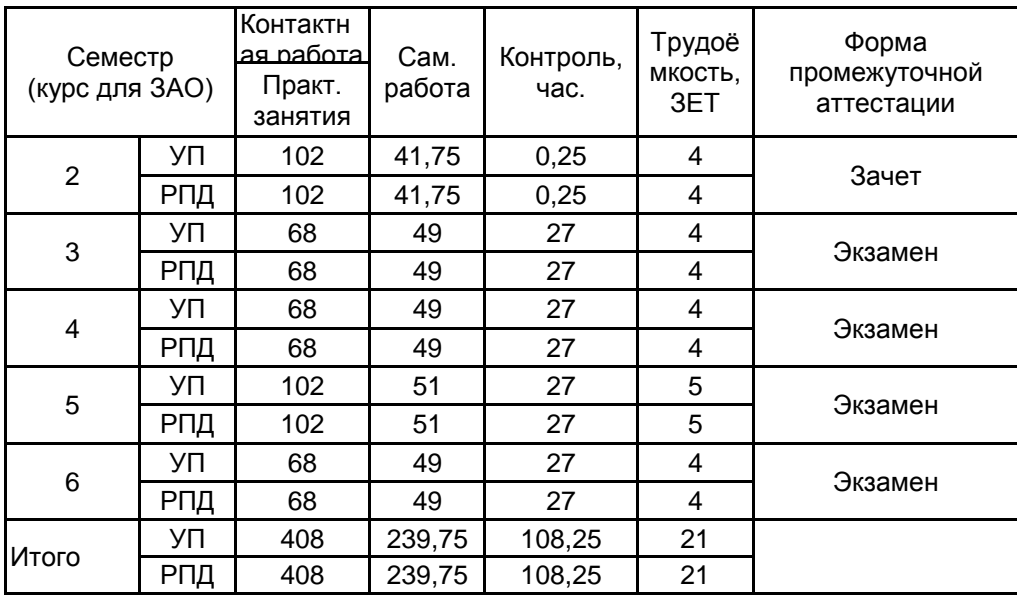

Рабочая программа дисциплины составлена в соответствии с федеральным государственным образовательным стандартом высшего образования по направлению подготовки 54.03.01 Дизайн, утверждённым приказом Министерства образования и науки Российской Федерации от 13.08.2020 г. № 1015

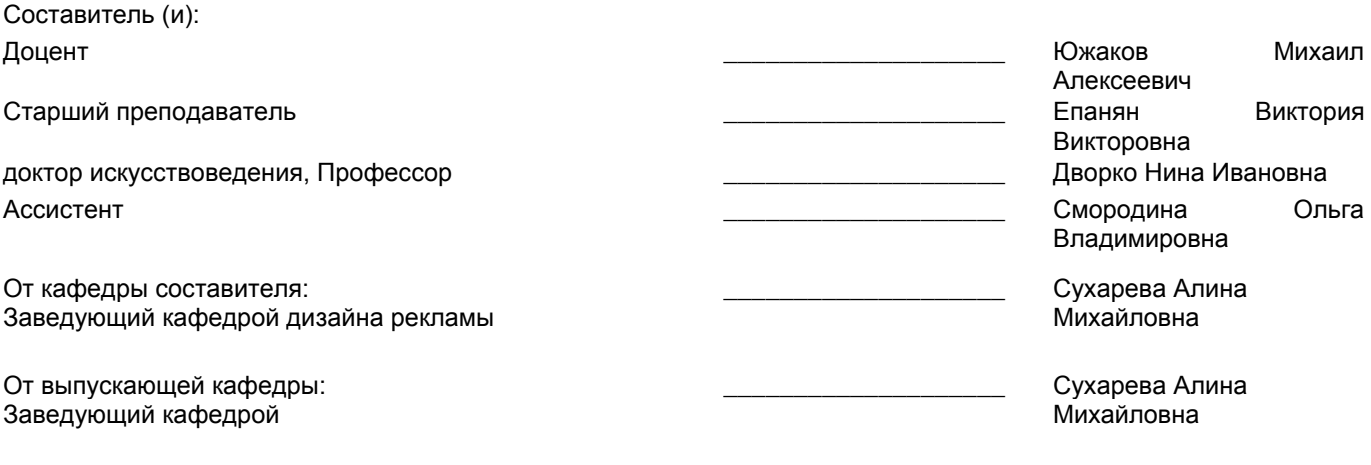

Методический отдел: Макаренко С.В.

\_\_\_\_\_\_\_\_\_\_\_\_\_\_\_\_\_\_\_\_\_\_\_\_\_\_\_\_\_\_\_\_\_\_\_\_\_\_\_\_\_\_\_\_\_\_\_\_\_\_\_\_\_\_\_\_\_\_\_\_\_\_\_\_

## **1 ВВЕДЕНИЕ К РАБОЧЕЙ ПРОГРАММЕ ДИСЦИПЛИНЫ**

**1.1 Цель дисциплины:** Сформировать компетенции обучающегося в области 2D и 3D графики и анимации, а также современных направлений их развития с использованием цифровых технологий.

#### **1.2 Задачи дисциплины:**

Раскрыть основные понятия и проблематику компьютерной графики и анимации, дать представление о сути предмета, продемонстрировать взаимосвязь с другими смежными дисциплинами.

Развить практические навыки по разработке компьютерной графики и анимации разных жанров, разного уровня сложности и назначения, с использованием различных цифровых технологий.

Сформировать у студентов общие знания и умения в области компьютерной анимации и навыки практической работы в современных графических редакторах по 2D и 3D-графике.

## **1.3 Требования к предварительной подготовке обучающегося:**

Предварительная подготовка предполагает создание основы для формирования компетенций, указанных в п. 2, при изучении дисциплин:

Информационные технологии

Визуальный нарратив

Живопись и основы цветоведения

Основы композиции

## **2 КОМПЕТЕНЦИИ ОБУЧАЮЩЕГОСЯ, ФОРМИРУЕМЫЕ В РЕЗУЛЬТАТЕ ОСВОЕНИЯ ДИСЦИПЛИНЫ**

**ПК-1: Способен осуществлять подготовку и согласование с заказчиком проектного задания на создание объектов визуальной информации, идентификации и коммуникации для традиционных медиа и цифровой среды**

**Знать:** методику работы с информационными ресурсами Интернета для активного изучения тенденций в области компьютерной графики и анимации; способы анализа аналогов и проведения исследований в области анимационного дизайна, 3D-моделирования.

**Уметь:** планировать последовательность создания продуктов в области компьютерной графики и анимации; находить общий язык с заказчиком и отрабатывать его комментарии

**Владеть:** терминологией и стандартами в области компьютерной графики и анимации.

**ПК-2: Способен осуществлять художественно-техническую разработку дизайн-проектов объектов визуальной информации, идентификации и коммуникации для традиционных медиа и цифровой среды**

**Знать:** основные виды проектов компьютерной анимации, их составляющие компоненты; мировые образцы в сфере анимационной графики; теоретические основы компьютерной 3D-графики и 2D- и 3D анимации; историю развития анимации; основные принципы анимации, средства анимационной выразительности; этапы работы над компьютерной анимацией; принципы создания персонажной 2D-анимации.

**Уметь:** работать с современными программными средствами, предназначенными для создания компьютерной графики и анимации; моделировать объекты в трёх измерениях и работать со светом, анимацией и физикой.

**Владеть:** навыками создания графики разного уровня сложности для видео и анимационных роликов с соблюдением фирменного стиля; навыками работы с концептами персонажей, с силуэтом, формой, цветом, с позами, движением, характером, эмоциями персонажа; техниками покадровой анимации; навыками трехмерного моделирования, текстурирования, визуализации и анимации в одной из популярных программ трехмерной графики.

# **3 РЕЗУЛЬТАТЫ ОБУЧЕНИЯ ПО ДИСЦИПЛИНЕ**

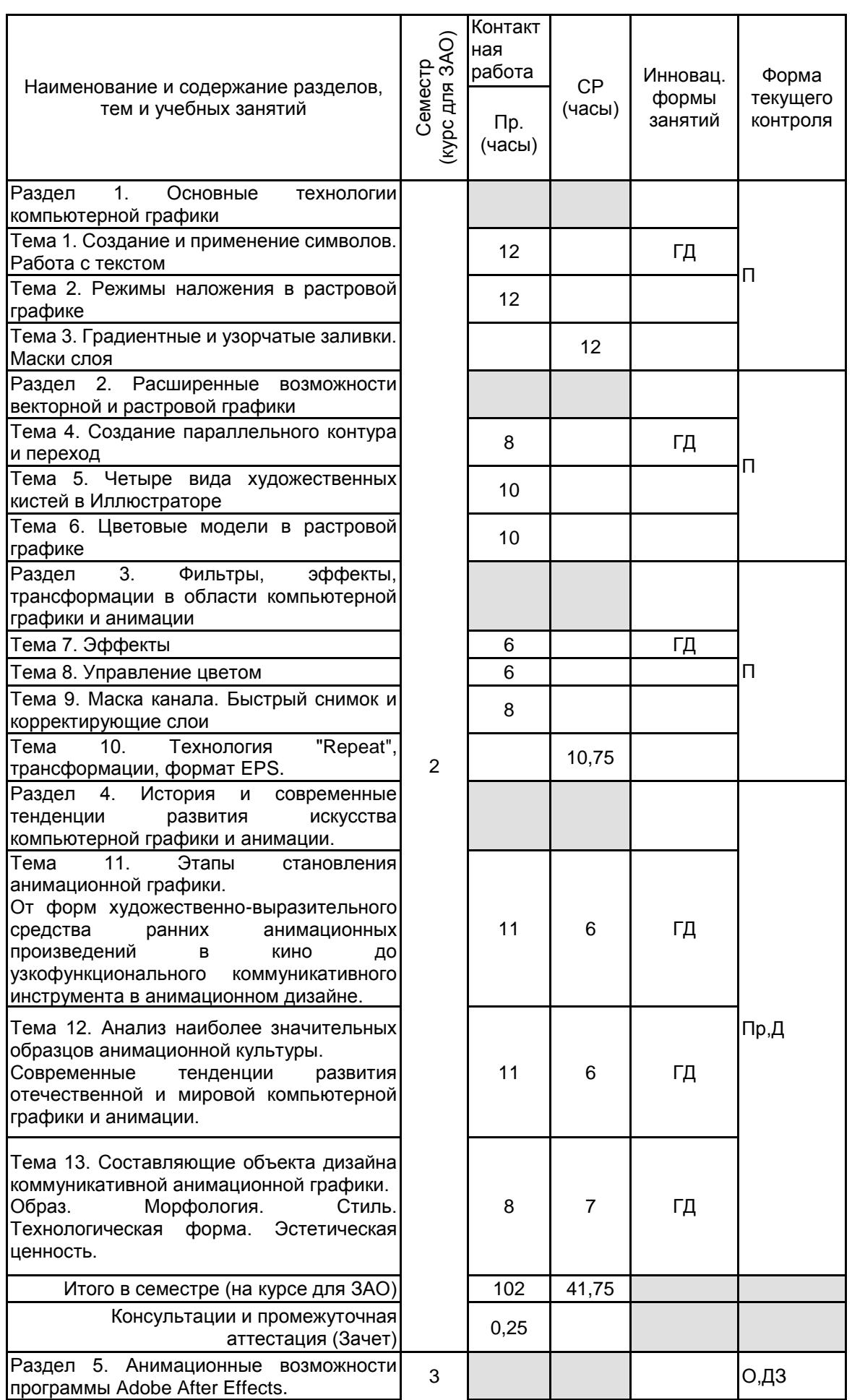

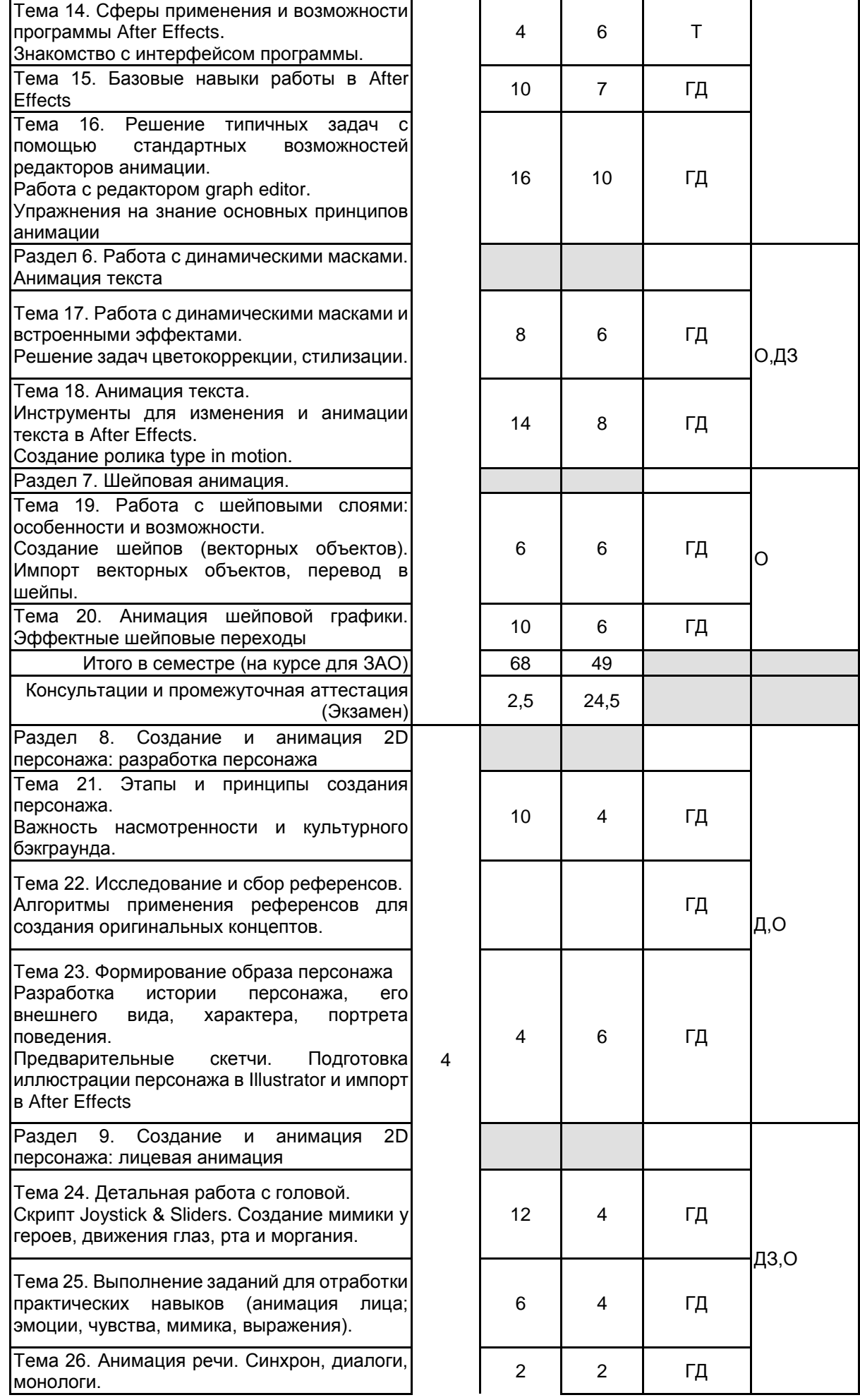

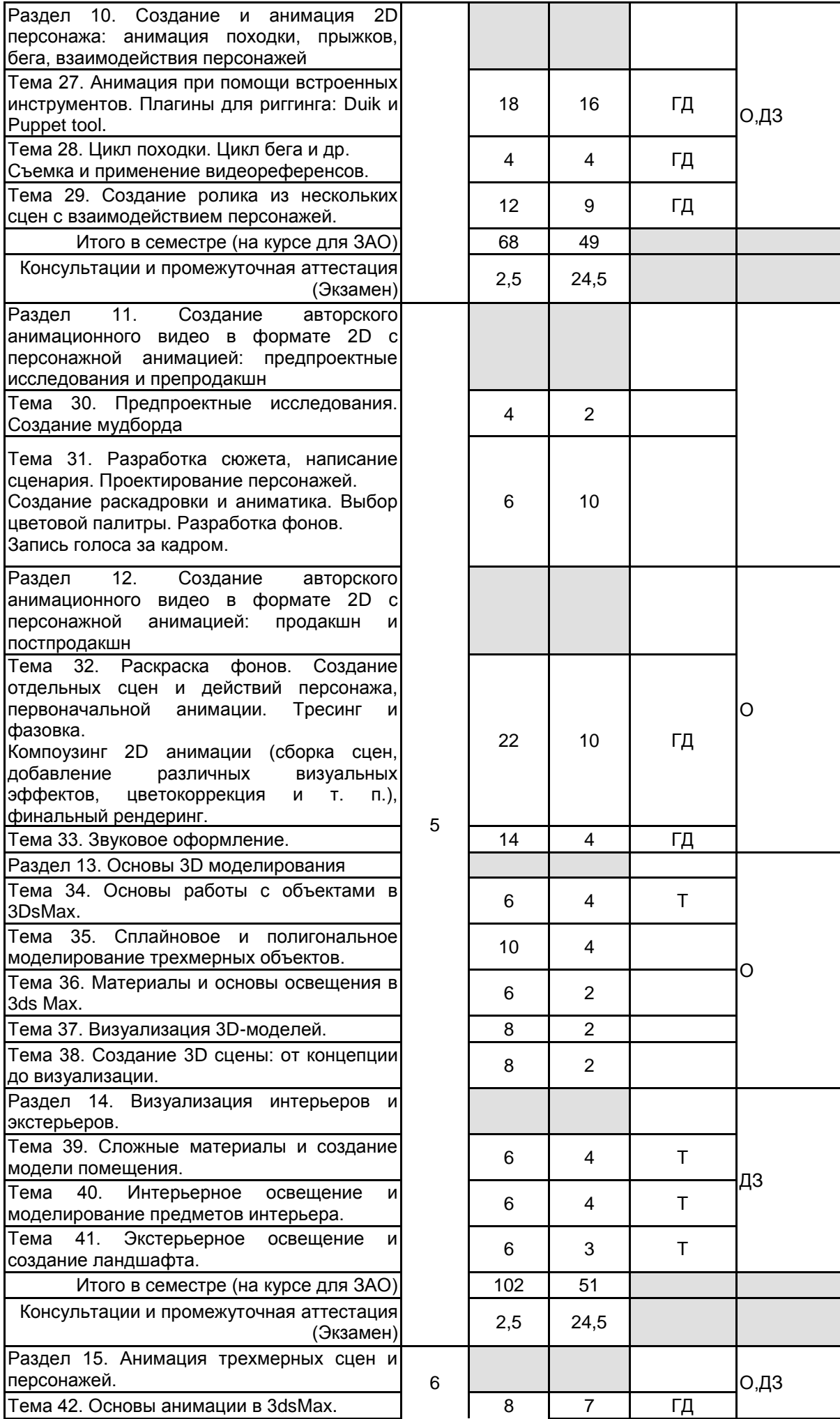

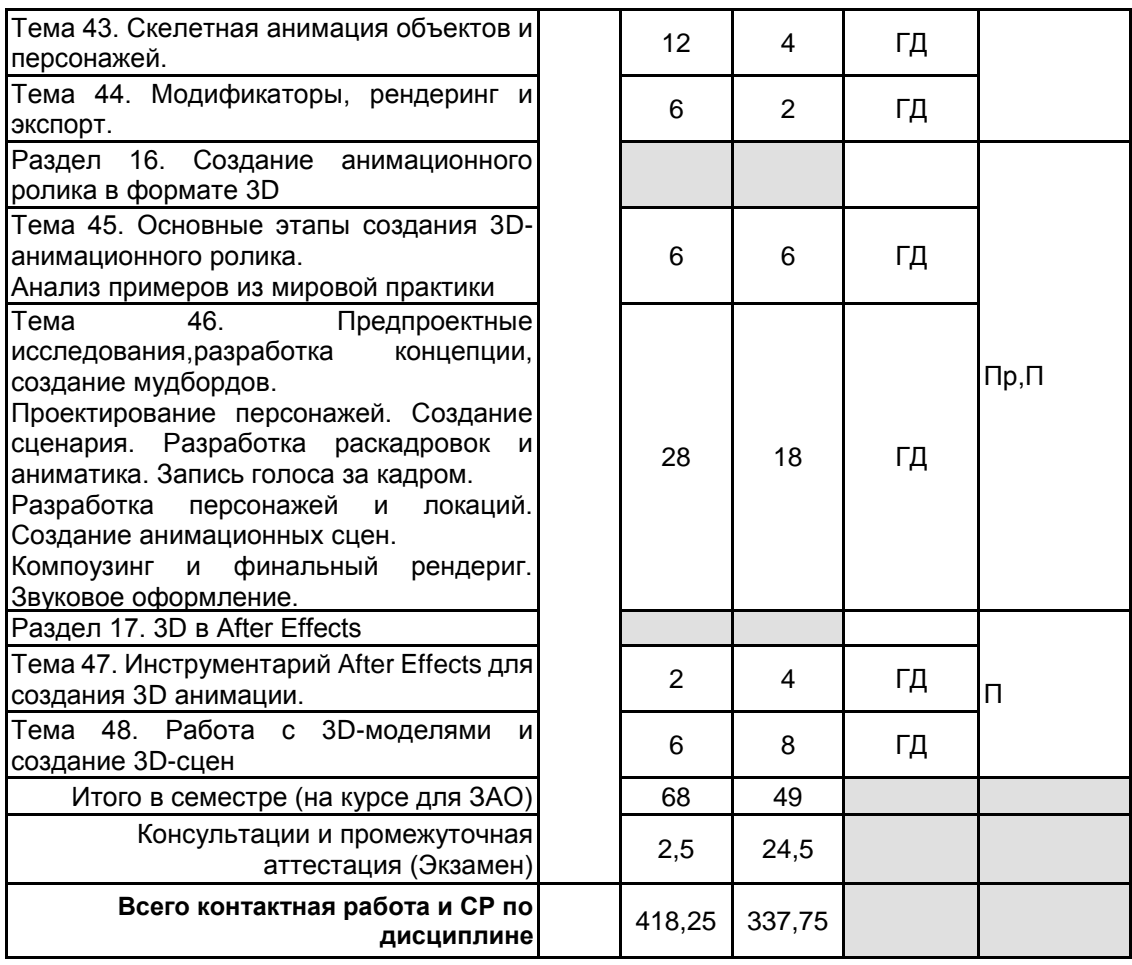

# **4 КУРСОВОЕ ПРОЕКТИРОВАНИЕ**

Курсовое проектирование учебным планом не предусмотрено

# **5. ФОНД ОЦЕНОЧНЫХ СРЕДСТВ ДЛЯ ПРОВЕДЕНИЯ ПРОМЕЖУТОЧНОЙ АТТЕСТАЦИИ**

# **5.1 Описание показателей, критериев и системы оценивания результатов обучения**

# **5.1.1 Показатели оценивания**

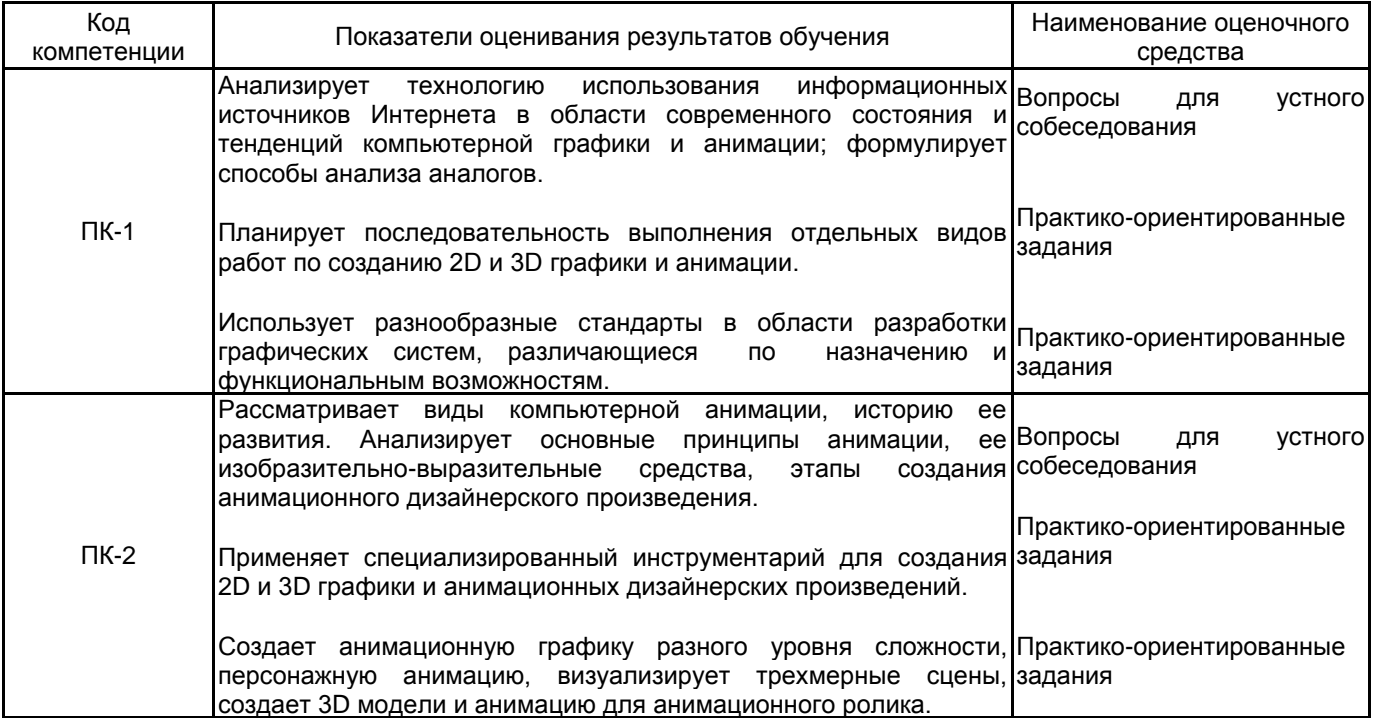

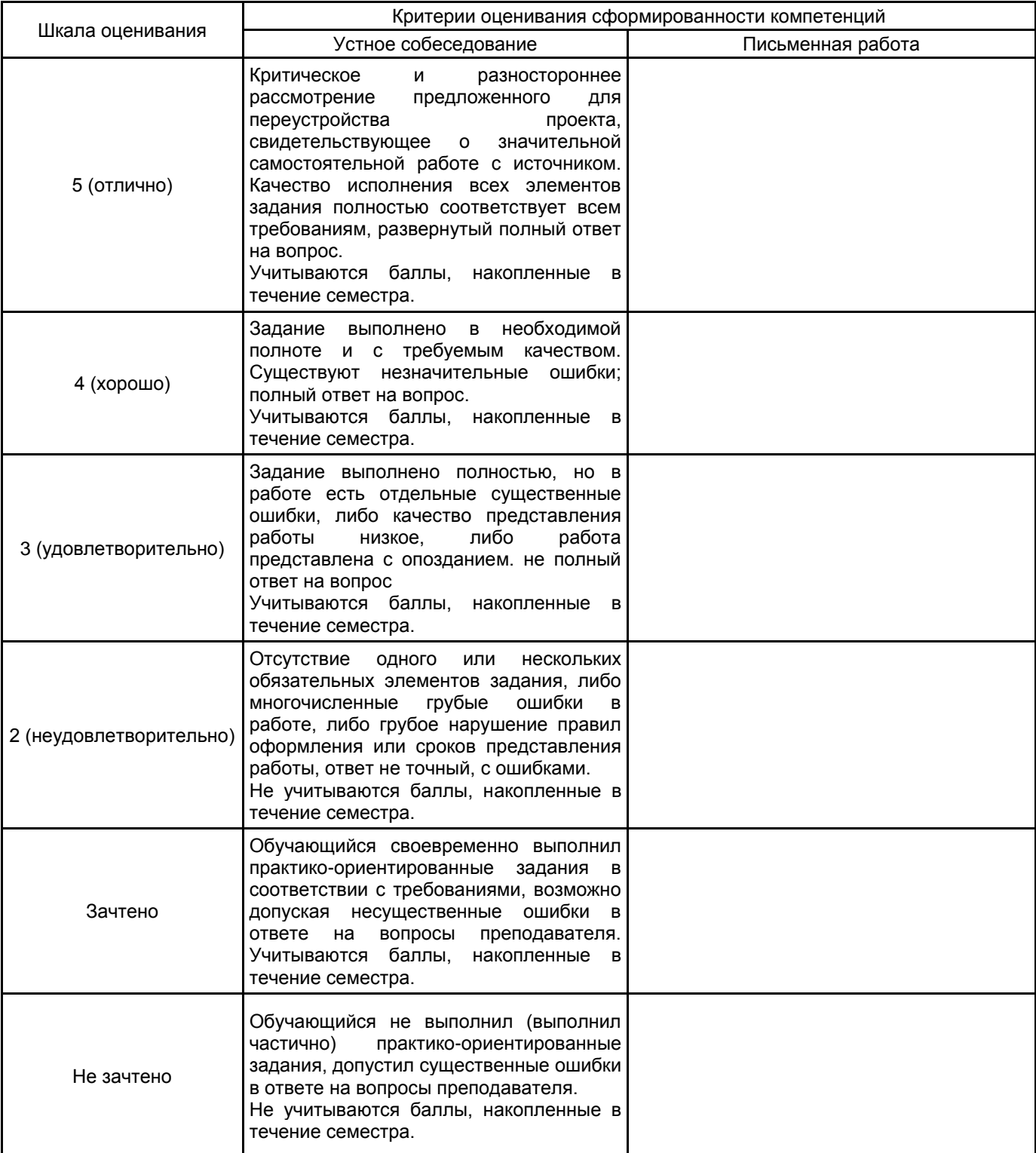

## **5.2 Типовые контрольные задания или иные материалы, необходимые для оценки знаний, умений, навыков и (или) опыта деятельности 5.2.1 Перечень контрольных вопросов**

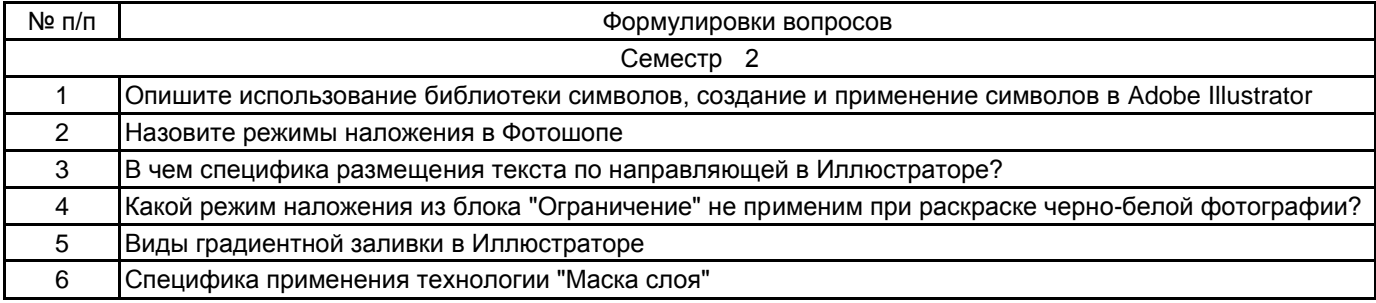

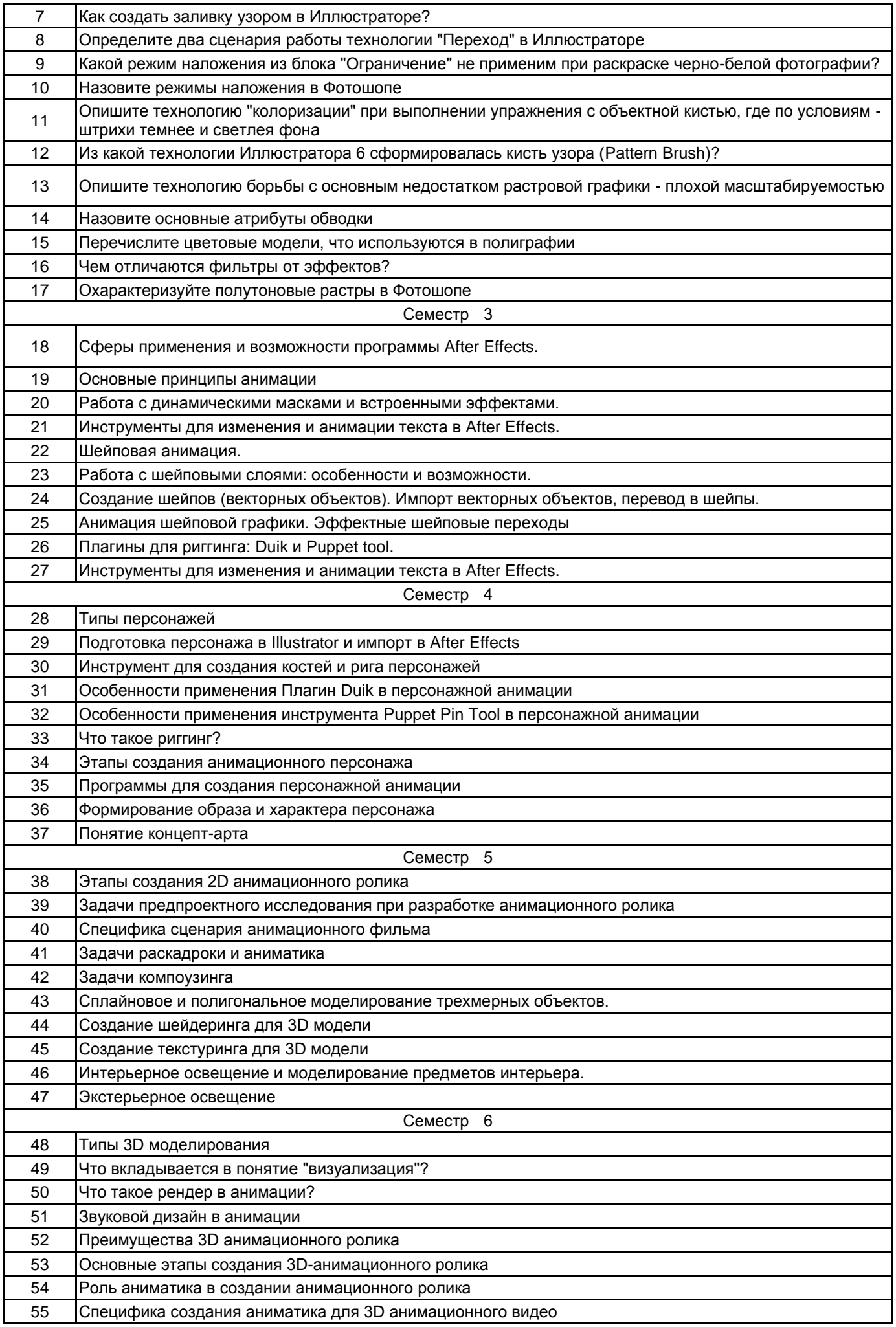

#### **5.2.2 Типовые тестовые задания**

Не предусмотрено

#### **5.2.3 Типовые практико-ориентированные задания (задачи, кейсы)**

2 семестр

Создание графических объектов с использованием расширенных возможностей векторной и растровой

графики

3 семестр

Создание анимационного ролика с демонстрацией основных принципов анимации в в Adobe After Effects. Создание короткого ролика type in motion.

Создание ролика с шейповой анимацией в Adobe After Effects

4 семестр

Создание концепт-арта детализированного персонажа

Создание лицевой анимации персонажа, его походки, бега и других движений.

Создание ролика из нескольких сцен с взаимодействием персонажей.

5 семестр

Создание авторского анимационного видео в формате 2D с персонажной анимацией

Визуализация 3D сцены. 6 семестр

Создание анимационного ролика в формате 3D

Создание анимации 3D сцены в Adobe After Effects

#### **5.3 Методические материалы, определяющие процедуры оценивания знаний, умений, владений (навыков и (или) практического опыта деятельности)**

#### **5.3.1 Условия допуска обучающегося к промежуточной аттестации и порядок ликвидации академической задолженности**

Проведение промежуточной аттестации регламентировано локальным нормативным актом СПбГУПТД «Положение о проведении текущего контроля успеваемости и промежуточной аттестации обучающихся»

## **5.3.2 Форма проведения промежуточной аттестации по дисциплине**

Устная | Письменная | | Компьютерное тестирование | Иная | Х

# **5.3.3 Особенности проведения промежуточной аттестации по дисциплине**

Зачет и экзамен проводятся в форме выполнения и просмотра творческих заданий. Студенту задаются теоретические вопросы по пройденным учебным модулям, вопросы по выполненным творческим заданиям, в соответствии с показателями оценивания компетенций.

#### **6. УЧЕБНО-МЕТОДИЧЕСКОЕ И ИНФОРМАЦИОННОЕ ОБЕСПЕЧЕНИЕ ДИСЦИПЛИНЫ**

#### **6.1 Учебная литература**

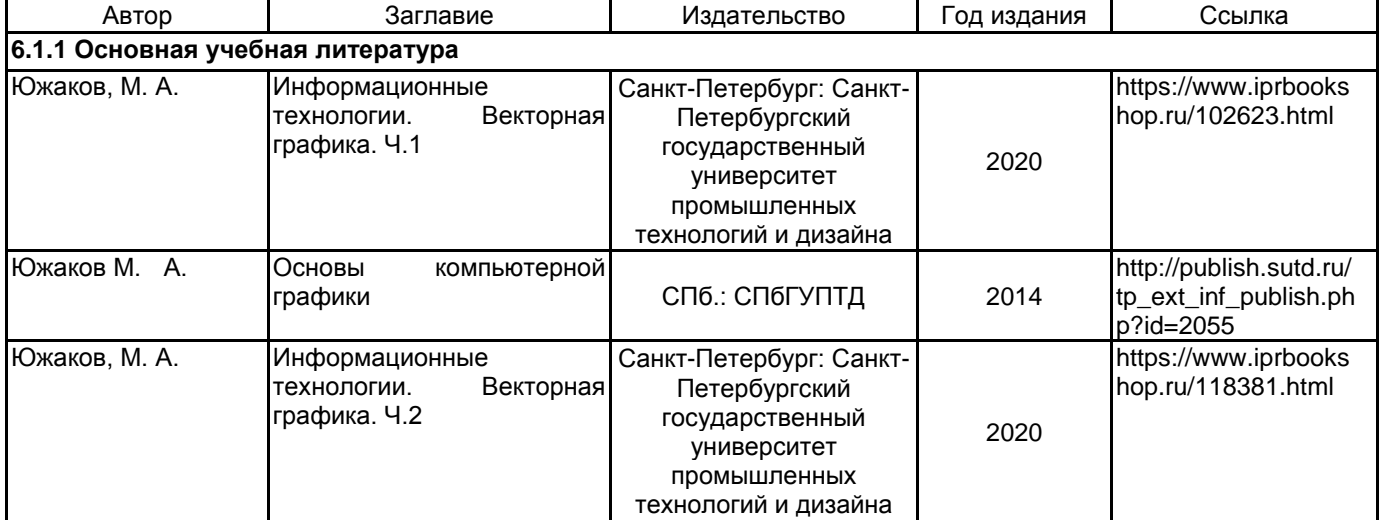

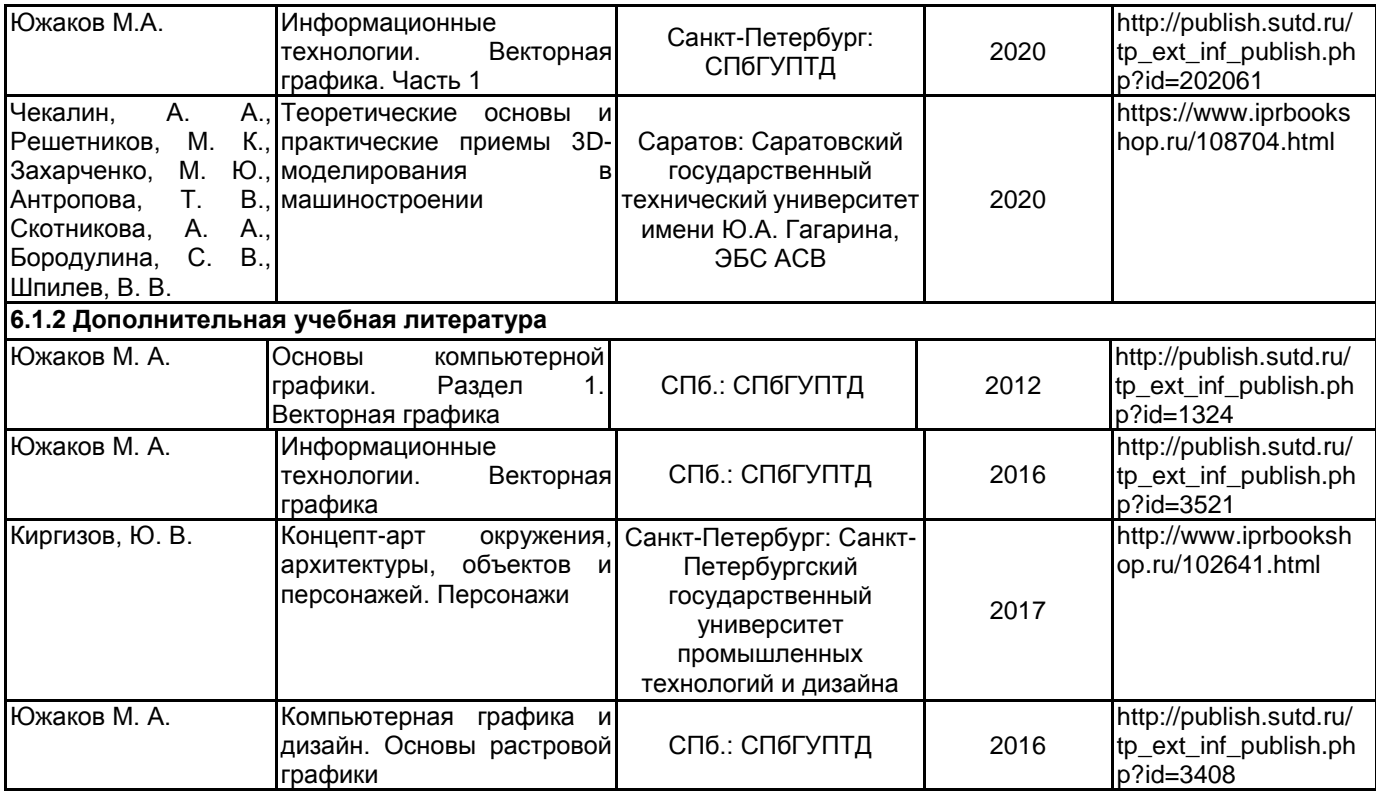

# **6.2 Перечень профессиональных баз данных и информационно-справочных систем**

1. Электронно-библиотечная система IPRbooks: http://www.iprbookshop.ru

2. Электронная библиотека учебных изданий СПбГУПТД: http://publish.sutd.ru

3.Единое окно доступа к образовательным ресурсам [Электронный ресурс]. — Режим доступа: http://window.edu.ru

# **6.3 Перечень лицензионного и свободно распространяемого программного обеспечения**

Adobe Photoshop

Adobe Illustrator

Photoshop CC Multiple Platforms Multi European Languages Team LicSub Level 4 (100+) Education Device license

3ds MAX

Adobe After Effects Adobe Animate Adobe Audition Adobe Premiere Pro Autodesk 3dsMax

#### **6.4 Описание материально-технической базы, необходимой для осуществления образовательного процесса по дисциплине**

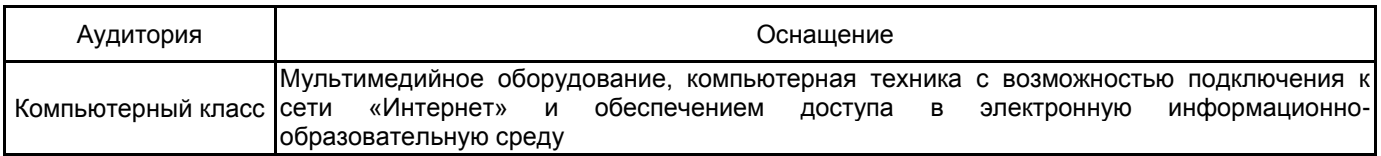